# Projecte interactiu "Vila-moguda"

http://vilamoguda.uphero.com/

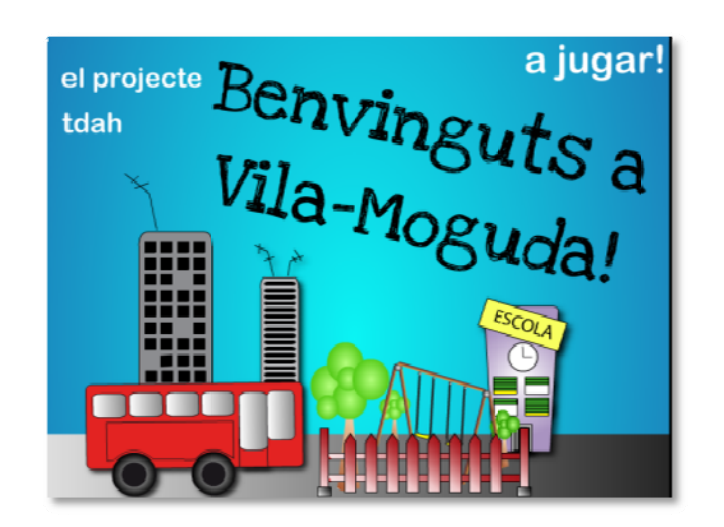

**Gener 2010** UOC. Pràcticum I. Laie Vidiella Hernàndez

## **1. Introducció**

La idea inicial va ser la de crear un interactiu multimèdia amb finalitat didàctica que gira entorn els transtorns per dèficit d'atenció.

Està adreçat a nens en edat escolar. Com a part principal hi ha una sèrie d'activitats indicades per a potenciar la concentració i motivar a acabar allò que comença, així com diversa informació sobre el transtorn i consells sobre activitats a realitzar per treballar les carències d'aquests nens/es.

El públic objectiu és, doncs, de nens entre 6 i 8 anys. És abans dels 7 anys quan es manifesten alguns dels símptomes, i els nens han de tenir certa relació prèvia amb els ordinadors per a poder navegar per l'aplicació sols. L'altre segment de públic són els pares d'aquests nens, i docents.

Un dels interessos que tenia, a nivell personal, era desenvolupar un projecte utilitzant eines diverses i conjungant‐ho en un sol producte, el que s'entèn com multimèdia a nivell més ampli. Al joc educatiu, finalment, he utilitzat imatge gràfica, audio, video i components interactius. El programa principal amb el que he treballat és Adobe Flash CS4, però per al disseny, desenvolupament i edició també he utilitzat Adobe Premiere, Illustrator i Photoshop.

D'altra banda, i aprofitant que he penjat el joc com a pàgina web a internet, he aprofitat el recurs Vimeo.com, tot creant un canal on he penjat els videos que formen part del projecte. D'aquesta manera, a banda d'estalviar pes a la pàgina, és una manera de que el projecte quedi, d'alguna manera, més obert.

# **2. Objectius**

L'objectiu del desenvolupament del projecte era crear una aplicació des de 0, utilitzant les eines i coneixements sobre audiovisual interactiu amb una funció concreta, en aquest cas, didàctica. L'objectiu de "Vilamoguda" és, doncs informar sobre el transtorn al nen afectat i al seu entorn. Té una funció didàctica, informativa, però també lúdica, ja que planteja la part infantil sobretot a través del joc.

A nivell de projecte educatiu de Practicum, era un repte a l'hora de desenvolupar un projecte en totes les seves fases i trobar amb les dificultats i limitacions que això implica, i poder‐les resoldre satisfactòriament.

# **3. Contingut**

Donada la temàtica, didàctica, educativa i molt concreta, de "Vilamoguda", em vaig documentar sobre el tema del transtorn de dèficit d'atenció, tant a internet com amb la consulta amb una psicopedagoga. L'adaptació de les activitats que he fet és, doncs, un traspàs al mitjà multimèdia, de continguts especialment indicats per aquest col∙lectiu.

## **a. Nodes i parts**

### **1. INDEX**

Una il∙lustració de la ciutat mostra 3 enllaços, un que ens portarà cap al menú principal, la ciutat en la seva versió estesa; un amb informació pels pares sobre què és el TDAH, i enllaços a webs informatives, i una pantalla amb informació sobre el projecte.

### **2. MENU PRINCIPAL**

El menu principal és la ciutat dividida en 3 parts per les que naveguem horitzontalment. En cada una, els diferents edificis són botons que reaccionen quan passem pel damunt, i són l'enllaç als diferents escenaris on hi ha la informació.

#### **3. ESCENARIS**

Hi ha 4 escenaris que pertanyen a parts de la ciutat, on passa l'acció. Dins aquests es navega de la mateixa manera que pel menu principal, horitzontalment, a través d'unes fletxes que indiquen esquerra i dreta. En un primer moment no hi eren, però la navegació resultava més complicada, i es desviava molt l'atenció amb els canvis de pantalla, d'aquesta manera es simplifica molt.

Els escenaris són, doncs:

- ‐ Casa
- ‐ Escola
- ‐ Autobus
- ‐ Parc

A cada un, explorem les parts i s'activen uns botons amb icones que indiquen el que trobem darrera cada objecte:

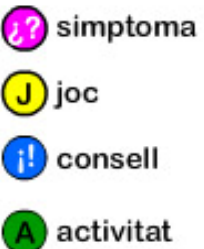

El símpoma i consell, són pantalles amb text. El símptoma explica els diferents símptomes del transtorn de manera que els nens el puguin entendre.

Els consells són activitats a realitzar "en persona", amb propostes de realitzar llistes o fer un calendari.

El joc es tracta d'un joc interactiu per cada pantalla. En aquest cas són:

- ‐ Joc de laberints
- ‐ Joc de memòria
- ‐ Joc de lògica
- ‐ Joc de recollir objectes

Les activitats proposades consten d'un video amb una activitat a realitzar "físicament", exercicis de relaxació o jocs a fer amb objectes de casa.

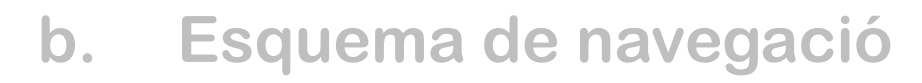

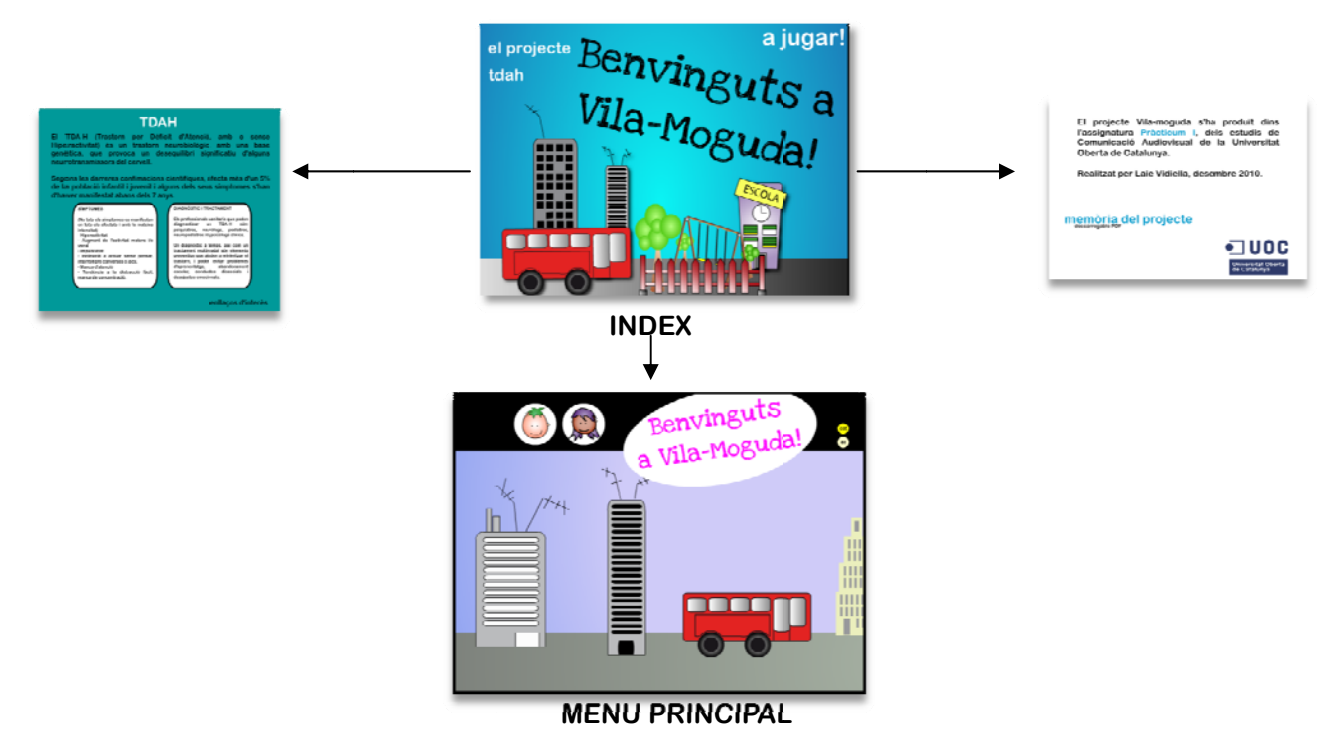

### Escenaris (enllacen al menu principal)

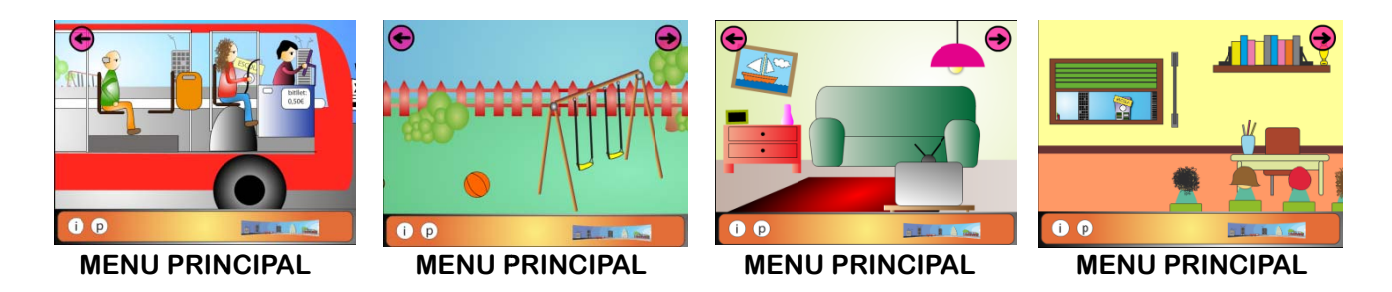

### Nodes que surten de cada escenari

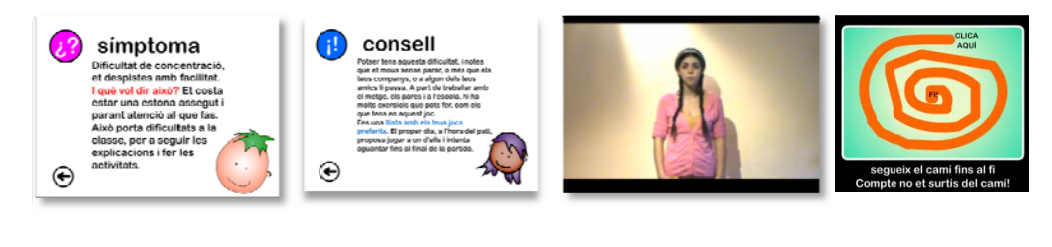

**SÍMPTOMA** 

**CONSELL** 

**ACTIVITAT** 

**JOC** 

## **4. Desenvolupament**

#### ‐ **Procés de producció i aspectes tècnics**

De la idea inicial de desenvolupar un joc per a nens hiperactius es va realitzar una escaleta, guió amb tots els elements a incloure, i de quina manera s'entrellaçarien els uns amb els altres.

Es va desenvolupar tota la part gràfica amb el programa Adobe Illustrator, a partir d'il∙lustracions realitzades a mà alçada.

El següent pas va ser crear l'estructura del programa en Adobe Flash, formant els documents amb totes les escenes que havien de formar‐ne part, i anar omplint important els elements gràfics, per capes i convertint‐los en clips o botons, segons la funció que havien de realitzar.

El desenvolupament de la programació es va fer per escenes, de manera separada, i després es van anar unint.

Paral∙lament es van gravar i editar els videos, que finalment es van incorporar a través de Vimeo per estalviar temps de càrrega i espai per a penjar la web.

Finalment, el so es va gravar i editar, però no s'ha incorporat a tots els elements llegibles de l'interactiu, ja que està dedicat a nens que ja saben llegir, i resulta una mica estressant escoltar tota l'estona el que es llegeix.

Un cop el Flash va estar enllestit, es va maquetar amb Dreamweaber, obtenint el document HTML que s'ha penjat a internet a través d'un domini gratuït

El software i aplicacions utilitzades han estat, doncs:

- ‐ Adobe Illustrator CS4
- ‐ Adobe Photoshop CS4
- ‐ Adobe Premiere CS4
- ‐ Audacity
- ‐ Adobe Dreamweaver CS4
- ‐ Vimeo. Creant el canal: http://vimeo.com/channels/vilamoguda
- ‐ Uphero. Web hosting gratuït: http://uphero.com/
- ‐ Net2FTP. Client FTP online: http://file‐manager.000webhost.com

## **5. Conclusions**

El desenvolupament d'un projecte sempre resulta un repte, i penso que em vaig plantejar un projecte massa complexe, ja que implicava elements complicats a nivell de contingut, de programació i d'ensamblatge entre les parts. La conclusió principal, doncs, és que per al desenvolupament d'aquest tipus de projectes és més pràctic fer‐ho en equip, dividint i especialitzant les tasques entre les diferents persones.

A banda, però, ha estat molt enriquidor haver d'explorar els diferents aspectes, informant‐me i documentant‐me sobre el tema, i després sobre els aspectes de programació que requeria per al desenvolupament.

A nivell de Pràcticum com a element d'enllaç amb el món professional, la vida de la producció amb objectius socials i educatius és un sector que m'interessa especialment. Poder aplicar l'audiovisual amb un objectiu i que tingui un ús en les persones és la vessant a la que dono més importància d'aquests estudis, i penso que amb productes com aquest es pot assolir.

# **6. Bibliografia**

### Contingut

http://janssencilag.entornodigital.com/ http://especialssempre.blogspot.com/ http://www.tdah.net/ http://www.tdahcatalunya.org/

Programació i desenvolupament

http://flash.astalaweb.net/\_inicio/Codigos%20Flash.asp http://flash.astalaweb.net/Coger%20y%20arrastrar/1\_Coger%20y%20arrastrar.asp http://www.scourdesign.com/articulos/tutoriales/flash/2.php http://www.telepolis.com/cgi‐bin/web/DISTRITODOCVIEW?url=/flash/doc/Resp http://www.cristalab.com/tutoriales/boton‐play‐pausa‐para‐sonido‐en‐flash‐c146l/